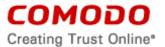

## **Comodo Secure Browser End User License Agreement**

THIS AGREEMENT CONTAINS A BINDING ARBITRATION CLAUSE. IT IS IMPORTANT TO READ THESE TERMS CAREFULLY BEFORE USING THE COMODO SECURE BROWSER.

BY USING, APPLYING FOR, OR ACCEPTING THE ACCOUNT, SOFTWARE OR SERVICES OR BY CLICKING ON "I ACCEPT" BELOW, YOU ACKNOWLEDGE THAT YOU HAVE READ THIS AGREEMENT, THAT YOU UNDERSTAND IT, AND THAT YOU AGREE TO BE BOUND BY ITS TERMS. IF YOU DO NOT AGREE TO THESE TERMS, DO NOT CLICK "ACCEPT" AND DO NOT APPLY FOR, ACCEPT, OR USE COMODO SECURE BROWSER.

This end user license agreement is a legal contract between you, as either an individual or a business entity, and Comodo Security Solutions, Inc. ("Comodo"), a Delaware corporation. In exchange for use of the Comodo Secure Browser, you agree as follows:

#### 1. License

- 1.1. <u>Grant of License</u>. Comodo grants you a limited, non-exclusive, non-transferable, and revocable license to download, install, back-up, and use the Software and Services (collectively, the "Products"), including any documentation and files accompanying the Products. You shall not resell, lease, sell, modify, reverse engineer, decompile, or create derivative works of the Software. All rights not expressly granted herein are reserved to Comodo.
- 1.2. <u>Restrictions</u>. The licenses granted herein are only valid if:
  - (i) the Products are NOT modified in any manner;
  - (ii) the Products are only installed and used in accordance with your network security policies,
  - (iii) you posses the necessary authority and power to install and use the Products,
  - (iv) you promptly pay any license fees when due, and
  - (v) this agreement is accepted without modification and has not been breached.
- 1.3. Registration. When registering Products, you must provide accurate information and must update the registration information if it changes. Comodo may limit your ability to use the Products if you fail to complete a required registration process. You may also be required to select a username and password. Maintaining the confidentiality of this password and username is your responsibility. You must notify Comodo immediately of any unauthorized use of your account.
- 1.4. <u>Limited License</u>. The licenses granted herein are only for the number of computers for which you paid for the Products. You can secure additional computers by obtaining a separate license for each computer, which might require an additional fee. You must have a license for each computer that accesses or use the Products prior to installing or using the Products.
- 1.5. <u>Updates</u>. Comodo is not obligated to provide updates to the Products. If an update is provided and the update is not accompanied by an additional agreement, this agreement applies to your use and installation of the update. Some Products update automatically without notice.
- 1.6. <u>Trial, Evaluation, and Beta</u>. If this agreement pertains to a trial, beta, or evaluation version, the licenses granted herein terminate at the end of the trial or evaluation

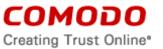

period or when Comodo disables access to the Products. All trial, evaluation, and beta licenses are limited to one per customer. Generally, credit card or account information is required to access a free trial. However, Comodo shall not charge your credit card until the trial period has ended. At the end of the trial period, Comodo may bill the credit card for the Products without further notice. Participants in a free trial are not entitled to a refund. Your termination of this agreement prior to the end of the free trial is required to avoid fees for the Products. Annual subscriptions expire one year from the end of the trial period. Comodo may deny or revoke a free trial for any reason.

## 2. Ownership

- 2.1. <u>No Ownership Rights</u>. The Products are being licensed, not sold. Comodo retains all ownership rights in and to all Products, including any intellectual property rights therein.
- 2.2. <u>Copyright</u>. The Products contains material that is protected by United States and foreign intellectual property laws, including copyright, trade secret, and patent law. All rights not granted to you herein are expressly reserved by Comodo. You may not remove any copyright or other proprietary notice of Comodo from the Products.
  - The Comodo Secure Browser developed by Comodo Security Solutions, Inc. is based on the Chromium software code developed by Google. The Comodo Secure Browser is licensed under the Comodo Secure Browser End User License Agreement (Agreement). Other software included in this distribution is provided under other licenses, as listed in the Included Software and Licenses section at the bottom of this agreement.
- 2.3. Content. Content, including files, links, images, and text, made available or accessible through the Products is the sole responsibility of the person or entity from whom it originated and is the property of the applicable owner. This agreement does not give any rights to such content. Comodo does not endorse any such content. You accept all responsibility for security risks and any damage resulting from any content viewed or accessed through the Products, and Comodo is not responsible for any damage or loss caused by your use or reliance on any of the content, goods or services, or information available through third party sources regardless of how presented.
- 2.4. <u>Submissions</u>. Any communications sent to Comodo are the property of Comodo or its affiliates. Unless stated otherwise herein, submissions are not considered confidential, and Comodo is not liable for any use or disclosure of a submission. Except as noted herein, Comodo is entitled to unrestricted use of any submissions for any purpose whatsoever without compensation to the provider of the submission.

#### 3. Restrictions

- 3.1. <u>Lawful Use</u>. The Products are solely for lawful purposes and use. You are responsible for ensuring that your use of the Products is in accordance with this agreement and any applicable laws, statutes, ordinances, regulations, rules and other government authority.
- 3.2. <u>Compliance</u>. You shall (1) not interfere or disrupt networks connected to Comodo's services; (2) comply with all regulations, policies and procedures of networks connected to the services; (3) not use the Products to infringe the privacy or intellectual property rights of a third party; (4) not use the Products to distribute or transmit any file that contains malware, (5) not attempt to gain unauthorized access

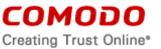

- to other computer systems; and (6) not use the Products to transmit any unlawful, harassing, libelous, defamatory, racist, indecent, abusive, violent, threatening, intimidating, harmful, vulgar, obscene, offensive or otherwise objectionable material of any kind or nature.
- 3.3. Export. You represent that you are not located in and will not modify, export or reexport, either directly or indirectly, the Products to any country or entity under United States restrictions or to any country or entity subject to applicable trade sanctions. The United States restricted country and persons list is subject to change without notice from Comodo, and you must comply with the list as it exists in fact. COMODO SHALL NOT BE LIABLE FOR YOUR VIOLATION OF ANY SUCH EXPORT OR IMPORT LAWS, WHETHER UNDER UNITED STATES LAW OR FOREIGN LAW.

#### 4. Termination.

- 4.1. Term. This agreement is effective until terminated by you or by Comodo. You may only use paid Products during the period for which you have paid the subscription fee. The subscription may be renewed by paying an additional license fee as set forth on the Comodo website.
- 4.2. <u>Termination by You</u>. For free software, you may terminate this agreement at any time by removing all copies of the software in your possession or under your control. All paid Products may be terminated by removing all copies of any related software and notifying Comodo of your intent to terminate this agreement. Notification of termination must be sent by email to <a href="mailto:support@comodo.com">support@comodo.com</a>. Your termination will be effective upon Comodo's receipt and processing of the email. Processing may take up to 24 hours.
- 4.3. <u>Termination by Comodo</u>. Comodo may terminate this agreement at any time by posting notice of the termination on its website or sending an email to the address provided during your registration for the Products. Comodo may monitor its systems for excessive consumption of network resources and may take technical or other remedies deemed necessary to prevent or eliminate any excessive consumption. If Comodo deems your use to be excessive, Comodo may, with email notice, terminate your account or adjust the price of the Products.
- 4.4. Refunds. If this is a paid Product, after purchasing the Products, you may cancel your subscription at any time. Unless you have participated in a promotion under section 1.6, you may be entitled to a refund. If you cancel your subscription within the first 30 days after making payment and are eligible for a refund, Comodo shall refund to you the full amount paid by you. To request a refund, you must email refunds@comodo.com within 30 days of the purchase date.
- 4.5. Events Upon Termination. Upon termination, you must immediately cease using the Products and delete all copies of any related software found on your computer and any backup copies made. Upon termination, Comodo may disable further use of the Products without further notice and may delete, remove, and erase any account information, any backup data stored by Comodo, and any other information stored or collected by Comodo. Such deletions are in Comodo's sole discretion and may occur without notice to you. No refunds shall be given for any reason.

## 5. Indemnification.

5.1. <u>Indemnification</u>. You shall indemnify (i) Comodo, (ii) Comodo's affiliates, and (iii) Comodo's and its affiliate's directors, officers, employees, and agents (each an "Indemnified Person") against all liabilities, losses, expenses, or costs (including reasonable attorney's fees) (collectively "Losses") that, directly or indirectly, are

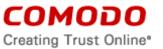

- based on your breach of this agreement, information provided by you, or your infringement on the rights of a third party.
- 5.2. <u>Indemnification Procedure</u>. Comodo shall notify you promptly of any demand for indemnification. However, Comodo's failure to notify will not relieve you from your indemnification obligations except to the extent that the failure to provide timely notice materially prejudices you. You may assume the defense of any action, suit, or proceeding giving rise to an indemnification obligation unless assuming the defense would result in potential conflicting interests as determined by the Indemnified Person in good faith. You may not settle any claim, action, suit or proceeding related to this agreement unless the settlement also includes an unconditional release of all Indemnified Persons from liability.
- 5.3. Additional Liability. Your indemnification obligations are not Comodo's sole remedy for a breach and are in addition to any other remedies Comodo may have against you under this agreement. Your indemnification obligations survive the termination of this agreement.

## 6. Disclaimers and Limitation of Liability.

- 6.1. <u>Internet</u>. You acknowledge that the Products are subject to the operation and telecommunications infrastructures of the Internet and the operation of your Internet connection services, all of which are beyond Comodo's control.
- 6.2. Guarantee Disclaimer; Assumption of Risk. EXCEPT AS SPECIFICALLY STATED OTHERWISE IN THIS AGREEMENT, COMODO EXPRESSLY DISCLAIMS ALL IMPLIED AND EXPRESS WARRANTIES IN THE PRODUCTS. THIS DISCLAIMER INCLUDES ALL WARRANTIES OF MERCHANTABILITY, FITNESS FOR A PARTICULAR PURPOSE, AND NON-INFRINGEMENT AND IS EFFECTIVE TO THE MAXIMUM EXTENT ALLOWED BY LAW. COMODO DOES NOT GUARANTEE THAT 1) THE PRODUCTS WILL MEET YOUR REQUIREMENTS OR EXPECTATIONS OR 2) THAT ACCESS TO THE PRODUCTS WILL BE UNINTERRUPTED, TIMELY, SECURE, OR ERROR-FREE.
- 6.3. <a href="Damage Limitation">Damage Limitation</a>. THE TOTAL LIABILITY OF COMODO AND ITS AFFILIATES, AND EACH OF THEIR OFFICERS, DIRECTORS, PARTNERS, EMPLOYEES, AND CONTRACTORS, RESULTING FROM OR CONNECTED TO THIS AGREEMENT IS LIMITED TO THE AMOUNT PAID BY YOU FOR THE PRODUCTS. YOU WAIVE ALL LIABILITY FOR SPECIAL, INDIRECT, INCIDENTAL OR CONSEQUENTIAL DAMAGES. THIS WAIVER INCLUDES ALL DAMAGES FOR LOST PROFITS, REVENUE, USE, OR DATA AND APPLIES EVEN IF COMODO IS AWARE OF THE POSSIBILITY OF SUCH DAMAGES. These limitations apply to the maximum extent permitted by law regardless of 1) the reason for or nature of the liability, including tort claims, 2) the number of claims, 3) the extent or nature of the damages, and 4) whether any other provisions of this agreement have been breached or proven ineffective.
- 6.4. <u>Data Transfer</u>. ALL MATERIAL AND/OR DATA DOWNLOADED OR OBTAINED THROUGH THE PRODUCTS IS AT YOUR OWN RISK. YOU ARE SOLELY RESPONSIBLE FOR THE USE OR YOUR POSSESSION OF SUCH DATA OR MATERIAL. COMODO DOES NOT ACTIVELY MONITOR ANY INFORMATION OR MATERIAL TRANSFERRED THROUGH ITS PRODUCTS AND CANNOT WARRANT THE CONTENT OF SUCH MATERIAL OR DATA.

<u>Exceptions</u>. If any legal right disallows an exclusion of warranties or disallows limiting certain damages, then the disclaimers of guarantee and limitations on liability herein apply to the maximum extent allowed by law.

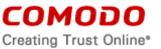

- 6.5. <u>Limitations on Remedy</u>. Except for actions and claims related to a party's indemnification obligations, all actions or claims relating to this agreement must be brought within one (1) year from the date when the cause of action occurred.
- 6.6. Third Party Extensions and Programs. Comodo Secure Browser may include third party extensions for blocking, removing, delivering, or replacing advertisements. The third party extensions may show you a limited number of ads on your screen. Any third party extensions are provided under the terms and end user license agreement as included with the third party software extension. Please review those agreements and privacy policies prior to accepting the third party extensions and/or products.

For your convenience, the PrivDog license agreement and privacy policy from AdTrustMedia, LLC is attached hereto as Schedule 1: [EULA], and Schedule 2 respectively [Privacy Policy].

The third party extensions or products with the browser can be uninstalled, in two ways:

- 1) by uninstalling the Comodo Secure browser, through the operating system Add/Remove programs function.
- 2) by uninstalling the plug-in from the browser's settings menu.

To do this.

- Click the Menu button and Select and select "Settings"
- Next, select the "Extensions" tab on the left.
- Locate the plug-in from the list and click the trash can icon to the right.

## 7. Privacy.

7.1. <u>Privacy Policy</u>. Comodo shall follow the privacy policy posted on its website at <a href="http://www.comodo.com/repository/privacy\_agreement.html">http://www.comodo.com/repository/privacy\_agreement.html</a> when collecting and using information from you. Comodo may amend the privacy policy at any time by posting the amended privacy policy on its website.

AdTrustMedia shall follow the privacy policy posted on its website at <a href="http://www.adtrustmedia.com/repository/privacypolicy.html">http://www.adtrustmedia.com/repository/privacypolicy.html</a> when collecting and using information from you. AdTrustMedia may amend the privacy policy at any time by posting the amended privacy policy on its website.

Comodo Secure Browser produces log files of information about certificate revocation checks which are transmitted to Comodo for analysis. No correlation of personally identifiable information is made or included in the log files.

In the event that third party features and functionalities are incorporated in or made available in or through Comodo Secure Browser, then the policies of those third parties apply. Please visit each third party's license agreement and privacy policy to better understand their terms of use and data collection practices.

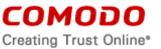

<u>Permissions for Advertisements.</u> The Comodo Secure Browser is supported by advertising revenue and may display advertisements. Advertisements may relate to the content of information as part of the Product or queries made through the Product. The Product may include hyperlinks to other websites or content that Comodo may have no control over or are provided by an entity other than Comodo. You agree that Comodo may place such advertising with the Product in exchange for granting you access to use the Product.

- 7.2. <u>Disclosure</u>. Comodo will disclose information where required by a subpoena, interception order or other lawful process. Comodo may also disclose information when it believes that such disclosure is necessary to protect the rights or safety of others or to enforce, or protect Comodo's rights under this Agreement.
- 7.3. Opt Out. You may opt-out of having information used for purposes not directly related to the Products by emailing a clear notice to <a href="mailto:optout@comodo.com">optout@comodo.com</a>. By clicking "I AGREE", you affirmatively consent to receiving Comodo's and its affiliates' promotional material.

#### 8. Miscellaneous

- 8.1. Notices. All questions, notices, demands, or requests to Comodo with respect to this Agreement shall be made in English writing to: Comodo Security Solutions, Inc.,
  1255 Broad Street, Suite 100, Clifton, New Jersey 07013. All notices to you shall be made by posting the notice on the Comodo website.
- 8.2. <u>Entire Agreement</u>. This agreement, along with the attached schedules and any documents referred to herein, is the entire agreement between the parties with respect to the subject matter, superseding all other agreements that may exist with respect to the subject matter. Section headings are for reference and convenience only and are not part of the interpretation of the agreement.
- 8.3. Modifications. Comodo may amend or discontinue certain Products offered under this agreement in its sole discretion, including modifying renewal license fees, availability, equipment and software requirements, and limiting or restricting use of Products. Comodo may amend this agreement to the extent allowed by law. Comodo will give you notice of these amendments by posting the modified agreement to its website. You must periodically visit Comodo's website to be aware of any changes. Continued use of a Product after an amendment constitutes your acceptance of the change.
- 8.4. <u>Waiver</u>. A party's failure to enforce a provision of this agreement does not waive the party's right to enforce the same provision later or right to enforce any other provision of this agreement. To be effective, all waivers must be both in writing and signed by the party benefiting from the waived provision.
- 8.5. Force Majeure and Internet Frailties. Neither party will be liable for a delay or failure to perform an obligation to the extent that the delay or failure is caused by an occurrence beyond the party's reasonable control. Each party acknowledges that the operation of the Internet is beyond the other party's reasonable control, and neither party will be liable for a delay or failure caused by an interruption or failure of telecommunication or digital transmission links, Internet slow-downs or failures, or other such transmission failure.
- 8.6. <u>Arbitration</u>. You agree that any dispute, claim or controversy arising out of this agreement shall be determined by binding arbitration. Before you may begin

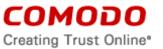

arbitration with respect to a dispute involving any aspect of this Agreement, you shall notify Comodo and any other party to the dispute for the purpose of seeking dispute resolution. The notice to Comodo should be addressed to 1255 Broad Street, Clifton, New Jersey 07013.

If the dispute is not resolved within sixty (60) days after the initial notice, then a party may proceed in accordance with the following: Any unresolved dispute arising under the terms of this Agreement shall be decided by arbitration conducted through the services of the Commercial Arbitration Rules of the American Arbitration Association (hereinafter referred to as the "AAA"). Notice of demand for an arbitration hearing shall be in writing and properly served upon the parties to this Agreement. Arbitration hearings shall be held in the state of New Jersey at a location mutually agreeable to the parties.

- 8.7. <u>Assignment.</u> You may not assign any of your rights or obligations under this agreement, whether by merger, consolidation, operation of law, or any other manner, without the prior written consent of Comodo. For purposes of this section only, a change in control is deemed an assignment. Any transfer without consent is void. To the extent allowed by law, Comodo may assign its rights and obligations without your consent.
- 8.8. <u>Severability</u>. Any provision held invalid or unenforceable will be reformed to the minimum extent necessary to make the provision valid and enforceable. If reformation is not possible, the provision is deemed omitted and the balance of the agreement remains valid and enforceable.
- 8.9. <u>Survival</u>. All provisions relating to confidentiality, proprietary rights, indemnification, and limitations of liability survive the termination of the agreement.
- 8.10. Rights of Third Parties. There are no third party beneficiaries under the agreement.

#### 9. Terms and Conditions

The Chromium software and sample code developed by Google is licensed under the BSD license. Other software included in this distribution is provided under other licenses, as listed in the Included Software and Licenses section at the bottom of this page. Source code for software included in this distribution is available from the Chromium website.

For third party implementations, we have provided guidelines on the proper usage of Google branding and attribution.

#### **BSD** License

Copyright © 2008, The Chromium Authors All rights reserved.

Redistribution and use in source and binary forms, with or without modification, are permitted provided that the following conditions are met:

- Redistributions of source code must retain the above copyright notice, this list of conditions and the following disclaimer.
- Redistributions in binary form must reproduce the above copyright notice, this list of conditions and the following disclaimer in the documentation and/or other materials provided with the distribution.
- Neither the name of the Google Inc. nor the names of its contributors may be used to endorse or promote products derived from this software without specific prior written permission.

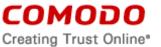

THIS SOFTWARE IS PROVIDED BY THE COPYRIGHT HOLDERS AND CONTRIBUTORS "AS IS" AND ANY EXPRESS OR IMPLIED WARRANTIES, INCLUDING, BUT NOT LIMITED TO, THE IMPLIED WARRANTIES OF MERCHANTABILITY AND FITNESS FOR A PARTICULAR PURPOSE ARE DISCLAIMED. IN NO EVENT SHALL THE COPYRIGHT OWNER OR CONTRIBUTORS BE LIABLE FOR ANY DIRECT, INDIRECT, INCIDENTAL, SPECIAL, EXEMPLARY, OR CONSEQUENTIAL DAMAGES (INCLUDING, BUT NOT LIMITED TO, PROCUREMENT OF SUBSTITUTE GOODS OR SERVICES; LOSS OF USE, DATA, OR PROFITS; OR BUSINESS INTERRUPTION) HOWEVER CAUSED AND ON ANY THEORY OF LIABILITY, WHETHER IN CONTRACT, STRICT LIABILITY, OR TORT (INCLUDING NEGLIGENCE OR OTHERWISE) ARISING IN ANY WAY OUT OF THE USE OF THIS SOFTWARE, EVEN IF ADVISED OF THE POSSIBILITY OF SUCH DAMAGE.

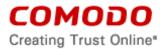

## **EXHIBIT A**

## **Included Software and Licenses**

The following third party software is distributed with Chromium and is provided under other licenses and/or has source available from other locations.

Package Name License

bsdiff BSD Protection License

bspatch BSD Protection License

bzip2 <u>BSD license</u>

dtoa BSD license

hunspell MPL 1.1/GPL 2.0/LGPL

ICU <u>ICU license</u>

JSCRE BSD license

libjpeg license

libpng license

libxml MIT license

libxslt <u>MIT license</u>

LZMA SDK Special exception license

modp\_b64 BSD license

Mozilla interface to Java Plugin APIs MPL 1.1/GPL 2.0/LGPL

npapi MPL 1.1/GPL 2.0/LGPL

nspr MPL 1.1/GPL 2.0/LGPL

nss MPL 1.1/GPL 2.0/LGPL

Pthreads for win32 LGPL 2.1

sqlite Public domain

tlslite Public domain

V8 assembler BSD license

WebKit BSD/LGPL 2/LGPL 2.1

WTL Microsoft Permissive License

zlib license

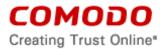

## **ACCEPTANCE**

BY CLICKING "I ACCEPT" BELOW, YOU AGREE THAT YOU HAVE READ AND UNDERSTAND THIS AGREEMENT AND THAT YOU WILL BE BOUND BY AND COMPLY WITH ALL OF ITS TERMS. DO NOT CLICK THE "I ACCEPT" BUTTON IF YOU DO NOT AGREE TO THE TERMS OF THIS AGREEMENT.

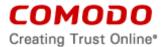

#### **SCHEDULE 1**

# PrivDog End User License Agreement

IMPORTANT-PLEASE READ THESE TERMS CAREFULLY BEFORE USING Priv-Dog SOFTWARE ("THE PRODUCT"). THE PRODUCT MEANS ALL OF THE ELECTRONIC FILES PROVIDED BY DOWNLOAD WITH THIS LICENSE AGREEMENT. BY DOWNLOADING THE PRODUCT, YOU ACKNOWLEDGE THAT YOU HAVE READ THIS AGREEMENT, THAT YOU UNDERSTAND IT, AND THAT YOU AGREE TO BE BOUND BY ITS TERMS AND CONSENT TO THE SOFTWARE PERFORMING THE FUNCTIONS. IF YOU DO NOT AGREE TO THE TERMS HEREIN OR THE SOFTWARE FUNCTIONS, DO NOT DOWNLOAD OR USE THE SOFTWARE.

## **The Product Functions**

THE PRODUCT PREVENTS ADVERTISEMENTS FROM DISPLAYING ON THE INTERNET AND WEBSITES YOU VISIT ON THE INTERNET BY STOPPING COMMUNICATION WITH THIRD PARTY ADVERTISING NETWORK SERVERS. IF YOU DO NOT WISH TO PREVENT THE DISPLAY OF THIRD PARTY ADVERTISEMENTS, DO NOT INSTALL THIS PRODUCT.

THE "TRUSTED ADVERTISEMENTS" FEATURE DISPLAYS ADVERTISEMENTS FROM A TRUSTED SOURCE IN THE EMPTY ADVERTISEMENT SECTIONS OF WEBPAGES WHERE ADVERTISEMENTS ARE PREVENTED FROM DISPLAYING ON THE USER'S COMPUTER BY THE PRODUCT.

THE "TRUSTED ADVERTISEMENTS" FEATURE ALSO OVERLAYS SEARCH RESULTS ADVERTISEMENTS WITH ADVERTISEMENTS FROM A TRUSTED SOURCE IN THE FORM OF AN OVERLAY WINDOW. THIS WINDOW IS IDENTIFIED BY DISCLOSURE OF AN "AT-M Ad" ON THE TOP LEFT OR RIGHT SECTION OF THE WINDOW. TO VIEW THE OTHER ADVERTISEMENTS UNDERNEATH THE TRUSTED ADVERTISEMENTS OVERLAY WINDOW AND CLOSE THE WINDOW, CLICK THE "See Non AT-M Ad" LINK PRESENT ON THE OVERLAY WINDOW.

IF YOU ELECT TO RECEIVE "TRUSTED ADVERTISEMENTS" WITH THE PRODUCT, YOU ARE GIVING EXPRESS PERMISSION TO ADTRUSTMEDIA TO SEND ADVERTISEMENTS TO YOU SOLEY FROM ADTRUSTMEDIA AND ITS AFFILIATES. IF YOU DO NOT WISH TO RECEIVE ADVERTISEMENTS SOLELY FROM ADTRUSTMEDIA AND/OR ITS AFFILIATES, DO NOT CHECK OR INSTALL THIS OPTION.

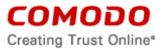

THE PRODUCT PROTECTS USER PRIVACY BY PREVENTING TRACKING BY ADVERTISERS AND PREVENTING WEB TRACKING OF THE USER FROM THIRD PARTY SOURCES.

# Copyright

The Product contains material that is protected by United States and foreign intellectual property laws, including copyright, trade secret, and patent law. All rights not granted to you herein are expressly reserved by AdTrustMedia, L.L.C. ("AdTrustMedia"). You may not remove any copyright or other proprietary notice of AdTrustMedia from the Product.

The AdTrustMedia PrivDog Product is developed by AdTrustMedia. Other software included in this distribution is provided under other licenses, as listed in the Included Software and Licenses section at the bottom of this page.

## 1. License

- 1.1. Grant of License. AdTrustMedia grants you a limited, non-exclusive, non-transferable, and revocable license to download, install, back-up, and use the Software (the "Product"), including any documentation and files accompanying the Product. You shall not resell, lease, sell, modify, reverse engineer, decompile, or create derivative works of the Software. All rights not expressly granted herein are reserved to AdTrustMedia.
- 1.2. Restrictions. The license granted herein are only valid if:
  - (i) the Product is NOT modified in any manner;
  - (ii) the Product is only installed and used in accordance with your network security policies if installed on a network computer,
  - (iii) you possess the necessary authority and power to install and use the Product,
  - (iv) you promptly pay any license fees when due, and
- (v) this agreement is accepted without modification and has not been breached.
- 1.3. Limited License. You must have a license for each computer that accesses or uses the Product prior to installing or using the Product.
- 1.4. Updates. AdTrustMedia is not obligated to provide updates to the Product. If an update is provided and the update is not accompanied by an additional agreement, this agreement applies to your use and installation of the update. Some Product updates are automatic and without notice.

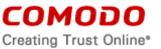

1.5. Trial, Evaluation, and Beta. If this agreement pertains to a trial, beta, or evaluation version, the licenses granted herein terminate at the end of the trial or evaluation period or when AdTrustMedia disables access to the Product. All trial, evaluation, and beta licenses are limited to one per customer.

# 2. Ownership

- 2.1. No Ownership Rights. The Product is being licensed, not sold. AdTrustMedia retains all ownership rights in and to all Product, including any intellectual property rights therein.
- 2.2. Copyright. The Product contains material that is protected by United States and foreign intellectual property laws, including copyright, trade secret, and patent law. All rights not granted to you herein are expressly reserved by AdTrustMedia. You may not remove any copyright or other proprietary notice of AdTrustMedia from the Product.
- 2.3. Content. Content, including files, links, images, and text, made available or accessible through the Product is the sole responsibility of the person or entity from whom it originated and is the property of the applicable owner. This agreement does not give any rights to such content. AdTrustMedia does not endorse any such content. You accept all responsibility for security risks and any damage resulting from any content viewed or accessed through the Product, and AdTrustMedia is not responsible for any damage or loss caused by your use or reliance on any of the content, goods or services, or information available through third party sources regardless of how presented.
- 2.4. Submissions. Any communications sent to AdTrustMedia are the property of AdTrustMedia or its affiliates. Unless stated otherwise herein, submissions are not considered confidential, and AdTrustMedia is not liable for any use or disclosure of a submission. Except as noted herein, AdTrustMedia is entitled to unrestricted use of any submissions for any purpose whatsoever without compensation to the provider thereof.

# 3. Restrictions

- 3.1 Lawful Use. The Product is solely for lawful purposes and use. You are responsible for ensuring that your use of the Product is in accordance with this agreement and any applicable laws, statutes, ordinances, regulations, rules and other government authority.
- 3.2 Compliance. You shall (1) not interfere or disrupt networks connected to Ad-TrustMedia's services; (2) comply with all regulations, policies and procedures of networks connected to the services; (3) not use the Product to infringe the privacy or intellectual property rights of a third party; (4) not use the Product to distribute or transmit any file that contains malware, (5) not attempt to gain unauthorized access to other computer systems; and (6) not use the Product to transmit any unlawful, harassing, libelous, defamatory, racist, indecent, abusive, violent, threatening, intimidating,

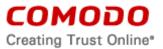

harmful, vulgar, obscene, offensive or otherwise objectionable material of any kind or nature.

3.3 Export. You represent that you are not located in and will not modify, export or reexport, either directly or indirectly, the Product to any country or entity under United States restrictions or to any country or entity subject to applicable trade sanctions. The United States restricted country and persons list is subject to change without notice from AdTrustMedia, and you must comply with the list as it exists in fact. ADTRUSTMEDIA SHALL NOT BE LIABLE FOR YOUR VIOLATION OF ANY SUCH EXPORT OR IMPORT LAWS, WHETHER UNDER UNITED STATES LAW OR FOREIGN LAW.

## 4. Termination.

- 4.1 Term. This agreement is effective until terminated by you or by AdTrustMedia.
- 4.2. Termination by You. You may terminate this agreement at any time by removing all copies of the software in your possession or under your control.
- 4.3. Termination by AdTrustMedia. AdTrustMedia may terminate this agreement at any time by posting notice of the termination on its website. AdTrustMedia may monitor its systems for excessive consumption of network resources and may take technical or other remedies deemed necessary to prevent or eliminate any excessive consumption. If AdTrustMedia deems your use to be excessive, AdTrustMedia may stop your access to Adtrustmedia services.
- 4.4. Events Upon Termination. Upon termination, you must immediately cease using the Product and delete all copies of any related software found on your computer and any backup copies made. Upon termination, AdTrustMedia may disable further use of the Product without further notice and may delete, remove, and erase any account information, any backup data stored by AdTrustMedia, and any other information stored or collected by AdTrustMedia. Such deletions are in AdTrustMedia's sole discretion and may occur without notice to you. No refunds shall be given for any reason.

## 5. Indemnification.

- 5.1. Indemnification. You shall indemnify (i) AdTrustMedia, (ii) AdTrustMedia's affiliates, and (iii) AdTrustMedia's and its affiliate's directors, officers, employees, attorneys, and agents (each an "Indemnified Person") against all liabilities, losses, expenses, or costs (including reasonable attorney's fees) (collectively "Losses") that, directly or indirectly, are based on your breach of this agreement, information provided by you, or your infringement on the rights of a third party.
- 5.2. Indemnification Procedure. AdTrustMedia shall notify you promptly of any demand for indemnification. However, AdTrustMedia's failure to notify will not relieve you from your indemnification obligations except to the extent that the failure to pro-

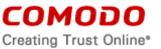

vide timely notice materially prejudices you. You may assume the defense of any action, suit, or proceeding giving rise to an indemnification obligation unless assuming the defense would result in potential conflicting interests as determined by the Indemnified Person in good faith. You may not settle any claim, action, suit or proceeding related to this agreement unless the settlement also includes an unconditional release of all Indemnified Persons from liability.

5.3. Additional Liability. Your indemnification obligations are not AdTrustMedia's sole remedy for a breach and are in addition to any other remedies AdTrustMedia may have against you under this agreement. Your indemnification obligations survive the termination of this agreement.

# 6. Disclaimers and Limitation of Liability.

- 6.1. Internet. You acknowledge that the Product is subject to the operation and telecommunications infrastructures of the Internet and the operation of your Internet connection services, all of which are beyond AdTrustMedia's control.
- 6.2. Guarantee Disclaimer; Assumption of Risk. EXCEPT AS SPECIFICALLY STATED OTHERWISE IN THIS AGREEMENT, ADTRUSTMEDIA EXPRESSLY DISCLAIMS ALL IMPLIED AND EXPRESS WARRANTIES IN THE PRODUCT. THIS DISCLAIMER INCLUDES ALL WARRANTIES OF MERCHANTABILITY, FITNESS FOR A PARTICULAR PURPOSE, AND NON-INFRINGEMENT AND IS EFFECTIVE TO THE MAXIMUM EXTENT ALLOWED BY LAW. ADTRUSTMEDIA DOES NOT GUARANTEE THAT 1) THE PRODUCT WILL MEET YOUR REQUIREMENTS OR EXPECTATIONS OR 2) THAT ACCESS TO THE PRODUCT WILL BE UNINTERRUPTED, TIMELY, SECURE, OR ERROR-FREE.
- 6.3. Damage Limitation. THE TOTAL LIABILITY OF ADTRUSTMEDIA AND ITS AFFILIATES, AND EACH OF THEIR OFFICERS, DIRECTORS, PARTNERS, EMPLOYEES, ATTORNEYS, AGENTS AND CONTRACTORS, RESULTING FROM OR CONNECTED TO THIS AGREEMENT IS LIMITED TO A MAXIMUM OF 1/100 U.S. DOLLARS (\$0.01 U.S. DOLLARS). YOU WAIVE ALL LIABILITY FOR SPECIAL, INDIRECT, INCIDENTAL OR CONSEQUENTIAL DAMAGES. THIS WAIVER INCLUDES ALL DAMAGES FOR LOST PROFITS, REVENUE, USE, OR DATA AND APPLIES EVEN IF ADTRUSTMEDIA IS AWARE OF THE POSSIBILITY OF SUCH DAMAGES. These limitations apply to the maximum extent permitted by law regardless of 1) the reason for or nature of the liability, including tort claims, 2) the number of claims, 3) the extent or nature of the damages, and 4) whether any other provisions of this agreement have been breached or proven ineffective.
- 6.4. Data Transfer. ALL MATERIAL AND/OR DATA DOWNLOADED OR OBTAINED THROUGH THE PRODUCT IS AT YOUR OWN RISK. YOU ARE SOLELY RESPONSIBLE FOR THE USE OR YOUR POSSESSION OF SUCH DATA OR MATERIAL. ADTRUSTMEDIA DOES NOT ACTIVELY MONITOR ANY

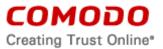

# INFORMATION OR MATERIAL TRANSFERRED THROUGH ITS PRODUCT AND CANNOT WARRANT THE CONTENT OF SUCH MATERIAL OR DATA.

- 6.5. Class Action Waiver: Any proceedings to resolve or litigate any dispute in any forum will be conducted solely on an individual basis. Neither you nor AdTrustMedia will seek to have any dispute heard as a class action, private attorney general action, or in any other proceeding in which either party acts or proposes to act in a representative capacity. No arbitration or proceeding will be combined with another without the prior written consent of all parties to all affected arbitration or proceedings.
- 6.6. Exceptions. If any legal right disallows an exclusion of warranties or disallows limiting certain damages, then the disclaimers of guarantee and limitations on liability herein apply to the maximum extent allowed by law.
- 6.7. Limitations on Remedy. Except for actions and claims related to a party's indemnification obligations, all actions or claims relating to this agreement must be brought within one (1) year from the date when the cause of action occurred.

# 7. Privacy.

7.1. Privacy Policy. AdTrustMedia shall follow the privacy policy posted on its website at <a href="http://www.adtrustmedia.com/policy">http://www.adtrustmedia.com/policy</a> when collecting and using information from you. AdTrustMedia may amend the privacy policy at any time by posting the amended privacy policy on its website.

THE PRODUCT PREVENTS ADVERTISEMENTS FROM DISPLAYING ON WEBSITES YOU VISIT ON THE INTERNET BY STOPPING COMMUNICATION WITH THIRD PARTY ADVERTISING NETWORK SERVERS.

THE "TRUSTED ADVERTISEMENTS" FEATURE DISPLAYS ADVERTISE-MENTS FROM A TRUSTED SOURCE IN THE EMPTY ADVERTISEMENT SEC-TIONS OF WEBPAGES WHERE ADVERTISEMENTS ARE PREVENTED FROM DISPLAYING ON THE USER'S COMPUTER BY THE PRODUCT.

THE "TRUSTED ADVERTISEMENTS" FEATURE ALSO OVERLAYS SEARCH RESULTS ADVERTISEMENTS WITH ADVERTISEMENTS FROM A TRUSTED SOURCE IN THE FORM OF AN OVERLAY WINDOW. THIS WINDOW IS IDENTIFIED BY DISCLOSURE OF AN "AT-M Ad' ON THE TOP LEFT OR RIGHT SECTION OF THE WINDOW. TO VIEW THE OTHER ADVERTISEMENTS UNDERNEATH THE TRUSTED ADVERTISEMENTS OVERLAY WINDOW AND CLOSE THE WINDOW, CLICK THE "See Non AT-M Ad" LINK PRESENT ON THE OVERLAY WINDOW.

IF YOU ELECT TO RECEIVE "TRUSTED ADVERTISEMENTS" WITH THE PRODUCT, YOU ARE GIVING EXPRESS PERMISSION TO ADTRUSTMEDIA TO SEND ADVERTISEMENTS TO YOU SOLEY FROM ADTRUSTMEDIA AND

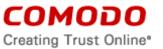

ITS AFFILIATES. THE ADVERTISEMENTS ARE DELIVERED TO YOU USING GEOLOCATION DATA OF YOUR COMPUTER. IF YOU DO NOT WISH TO RECEIVE ADVERTISEMENTS SOLELY FROM ADTRUSTMEDIA AND/OR ITS AFFILIATES, DO NOT CHECK OR INSTALL THIS OPTION.

AFTER USING THE "TRUSTED ADVERTISEMENTS" OPTION, IF YOU WISH TO TURN OFF THE "TRUSTED ADVERTISEMENTS", TAKE THE FOLLOWING STEPS:

- a. When an advertisement is displayed, there is a disclosure at the bottom right of the advertisement indicated by "AT-M Ad" and an icon.
- b. Click on the icon to bring up a menu with the option "Ad preferences."
- c. Click on Ad preferences and it opens a page to select either the "Block all ads" or "Only allow Trusted Ads to be shown" functionality.
- d. Click on "Block all ads."

# TO UNINSTALL THE PrivDog PRODUCT, TAKE THE FOLLOWING STEPS:

- a. Go to "Add or Remove" on your operating system.
- b. Select or highlight the PrivDog program, then click "Remove."
- 7.2. Disclosure. You may opt-out of having information used for purposes not directly related to the Product by emailing a clear notice to optout@adtrustmedia.com. By downloading this software, you affirmatively consent to receiving AdTrustMedia's and its affiliates' promotional material.
- 7.3. Opt Out. You may opt-out of having information used for purposes not directly related to the Product by emailing a clear notice to optout@adtrustmedia.com. By clicking "I AGREE", you affirmatively consent to receiving AdTrustMedia's and its affiliates' promotional material.

#### 8. Miscellaneous

- 8.1. No Agency. There is no agency relationship between AdTrustMedia and yourself, the user, whether express or implied. There is no partnership between AdTrustMedia and yourself, the user, whether express or implied.
- 8.2. Notices All questions, notices, demands, or requests to AdTrustMedia with respect to this Agreement shall be made in English writing to: AdTrustMedia, L.L.C., 41 Watchung Plaza, Unit #330, Montclair, New Jersey 07042. All notices to you shall be made by posting the notice on the AdTrustMedia website.
- 8.3. Entire Agreement. This agreement, along with the attached schedules and any documents referred to herein, is the entire agreement between the parties with respect to the subject matter, superseding all other agreements that may exist with respect to the subject matter. Section headings are for reference and convenience only and are not part of the interpretation of the agreement.

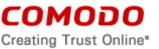

- 8.4. Modifications. AdTrustMedia may amend or discontinue certain Product offered under this agreement in its sole discretion, including modifying renewal license fees, availability, equipment and software requirements, and limiting or restricting use of Product. AdTrustMedia may amend this agreement to the extent allowed by law. AdTrustMedia will give you notice of these amendments by posting the modified agreement to its website. You must periodically visit AdTrustMedia's website to be aware of any changes. Continued use of a Product after an amendment constitutes your acceptance of the change.
- 8.5. Waiver. A party's failure to enforce a provision of this agreement does not waive the party's right to enforce the same provision later or right to enforce any other provision of this agreement. To be effective, all waivers must be both in writing and signed by the party benefiting from the waived provision.
- 8.6. Force Majeure and Internet Frailties. Neither party will be liable for a delay or failure to perform an obligation to the extent that the delay or failure is caused by an occurrence beyond the party's reasonable control. Each party acknowledges that the operation of the Internet is beyond the other party's reasonable control, and neither party will be liable for a delay or failure caused by an interruption or failure of telecommunication or digital transmission links, Internet slow-downs or failures, or other such transmission failure.
- 8.7. Governing Law and Venue. The laws of the state of New Jersey govern the interpretation, construction, and enforcement of this agreement and all proceedings arising out of it, including tort claims, without regard to any conflicts of law principles. All proceedings or legal action arising from this agreement must be commenced in the state or federal courts of New Jersey. Both parties agree to the exclusive venue and jurisdiction of these courts.
- 8.8. Assignment. You may not assign any of your rights or obligations under this agreement, whether by merger, consolidation, operation of law, or any other manner, without the prior written consent of AdTrustMedia. For purposes of this section only, a change in control is deemed an assignment. Any transfer without consent is void. To the extent allowed by law, AdTrustMedia may assign its rights and obligations without your consent.
- 8.9. Severability. Any provision held invalid or unenforceable will be reformed to the minimum extent necessary to make the provision valid and enforceable. If reformation is not possible, the provision is deemed omitted and the balance of the agreement remains valid and enforceable.
- 8.10. Survival. All provisions relating to confidentiality, proprietary rights, indemnification, and limitations of liability survive the termination of the agreement.
- 8.11. Rights of Third Parties. There are no third party beneficiaries under the agreement.

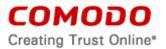

## 9. Terms and Conditions

Other software included in this distribution is provided under other licenses, as listed in the Included Software and Licenses section at the bottom of this page.

THIS SOFTWARE IS PROVIDED BY THE COPYRIGHT HOLDERS AND CONTRIBUTORS "AS IS" AND ANY EXPRESS OR IMPLIED WARRANTIES, INCLUDING, BUT NOT LIMITED TO, THE IMPLIED WARRANTIES OF MERCHANTABILITY AND FITNESS FOR A PARTICULAR PURPOSE ARE DISCLAIMED. IN NO EVENT SHALL THE COPYRIGHT OWNER OR CONTRIBUTORS BE LIABLE FOR ANY DIRECT, INDIRECT, INCIDENTAL, SPECIAL, EXEMPLARY, OR CONSEQUENTIAL DAMAGES (INCLUDING, BUT NOT LIMITED TO, PROCUREMENT OF SUBSTITUTE GOODS OR SERVICES; LOSS OF USE, DATA, OR PROFITS; OR BUSINESS INTERRUPTION) HOWEVER CAUSED AND ON ANY THEORY OF LIABILITY, WHETHER IN CONTRACT, STRICT LIABILITY, OR TORT (INCLUDING NEGLIGENCE OR OTHERWISE) ARISING IN ANY WAY OUT OF THE USE OF THIS SOFTWARE, EVEN IF ADVISED OF THE POSSIBILITY OF SUCH DAMAGE.

## **Included Software and Licenses**

The following third party software is distributed with this product and is provided under other licenses and/or has source available from other locations.

¡Query (MIT License and GPL : http://jquery.com/)

Backbone.js (MIT License: http://documentcloud.github.com/backbone/)

Underscore.js (MIT License: http://documentcloud.github.com/underscore/)

garycourt/JSV (FreeBSD License: https://github.com/garycourt/JSV)

Leonidas-from-XIV/node-xml2js (MIT License: https://github.com/Leonidas-from-XIV/node-xml2js)

isaacs/sax-js (MIT License: https://github.com/isaacs/sax-js/)

Adobo (Salsita Software) (MIT License and GPL: https://github.com/salsita)

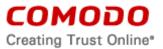

# **ACCEPTANCE**

BY INSTALLING THIS SOFTWARE, YOU ACKNOWLEDGE THAT YOU HAVE READ AND UNDERSTOOD THIS LICENSE AGREEMENT AND THAT YOU ARE ACCEPTING ALL OF ITS TERMS AND CONDITIONS, AS WELL AS THE FUNCTIONS OF THIS SOFTWARE. IF YOU DO NOT AGREE WITH THE TERMS AND CONDITIONS SET FORTH IN THIS AGREEMENT AND THE FUNCTIONS OF THIS SOFTWARE, DO NOT INSTALL THE SOFTWARE.

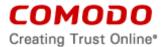

## **SCHEDULE 2**

# Privacy Policy For AdTrustMedia, LLC

## AdTrustMedia, LLC Privacy Policy

AdTrustMedia, LLC respects your privacy. We strive to use information to provide the best possible service while protecting the confidentiality of information we are entrusted with. This Privacy Policy outlines the types of personal information we may receive or collect when you use our services, as well as some of the methods used to safeguard personal information.

# 1. Collection of Personal Information

# For End Users

No personal information of end users is collected.

## For Advertisers/Publishers/User Owners:

Personal information is collected by AdTrustMedia, LLC in order to establish your account, to handle billing and to understand your specific needs to serve you better. Personal information is information about you that is personally identifiable, such as your name, address, email address, Tax ID or phone number.

## **Cookies and Other Technology**

AdTrustMedia, LLC may use cookies and other technologies to enhance your online experience and to learn about how you use our website and services. A "cookie" is a small file containing a string of characters that uniquely identifies your browser. While most browsers accept cookies by default, you can manually set your browser to refuse all cookies, accept cookies from specific websites, or highlight when a cookie is sent to your browser. AdTrustMedia, LLC's servers may also automatically record information when you visit our website, including the URL that directed you to our website, your IP address, browser type and the date and time of your visit.

## For End Users

If the PrivDog product is installed, then AdTrustMedia, LLC may send the URL you are browsing in supported browsers to the servers of AdTrustMedia, LLC to help show you relevant advertisements.

# 2. How AdTrustMedia, LLC Uses Your Information

The information collected is used to comprehensively understand your needs and interests, and permits AdTrustMedia, LLC to deliver a more consistent and personalized experience. For example, AdTrustMedia, LLC may use your information to:

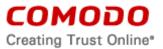

• Provide promotional offers and display relevant advertisements.

Your information may be aggregated with other clients' information on a purely non-identifiable basis to understand how our products are used to help make them better.

# 3. Policy On Sharing Your Information

AdTrustMedia, LLC will not sell, rent or lease your personal information to others.

Circumstances may arise, whether for strategic or other business reasons, in which Ad-TrustMedia, LLC decides to sell, buy, merge or otherwise reorganize businesses in various countries. Such a transaction may involve the disclosure of personal information to prospective or actual purchasers, or, conversely, the receipt of such personal information from sellers. It is AdTrustMedia, LLC's established practice to seek appropriate protection for all personal information in advance of any such transaction.

We may have a good faith belief that access, use, preservation or disclosure of such information is reasonably necessary to: (a) satisfy any applicable law, regulation, legal process or legitimate governmental request, (b) detect, prevent, or otherwise address suspected fraud, security or technical issues, (c) enforce any applicable Terms of Service, including investigation of potential violations thereof, or (d) protect against imminent harm to the rights, property or safety of AdTrustMedia, LLC its users or the general public as required or permitted by law.

# 4. Sites Covered By This Privacy Policy

The AdTrustMedia, LLC websites (<a href="www.adtrustmedia.com">www.privdog.com</a>) may from time-to-time link to third-party websites for your convenience and to provide easy access to additional useful information. Should you select such a link, you will leave the AdTrustMedia, LLC website. AdTrustMedia, LLC does not control those sites nor their privacy practices, which may differ from AdTrustMedia, LLC's practices and policies. Any personal data you choose to provide to or that is collected by such third parties is not in any way covered by the AdTrustMedia, LLC Privacy Policy. It is recommended that you read over such website's privacy policy before providing any personal information. A link to another website from AdTrustMedia, LLC websites does not constitute an endorsement or representation about the value, quality or usefulness of anything found on that third-party website.

# a. PrivDog Product (www.privdog.com)

THIS PRODUCT PREVENTS ADVERTISEMENTS FROM DISPLAYING ON THE INTERNET AND WEBSITES YOU VISIT ON THE INTERNET BY STOPPING COMMUNICATION WITH THIRD PARTY ADVERTISING NETWORK SERVERS.

IF YOU DO NOT WISH TO PREVENT THE DISPLAY OF THIRD PARTY ADVERTISEMENTS. DO NOT INSTALL THIS PRODUCT.

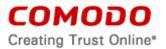

THE "TRUSTED ADVERTISEMENTS" FEATURE DISPLAYS ADVERTISEMENTS FROM A TRUSTED SOURCE IN THE EMPTY ADVERTISEMENT SECTIONS OF WEBPAGES WHERE ADVERTISEMENTS ARE PREVENTED FROM DISPLAYING ON THE USER'S COMPUTER BY THE PRODUCT.

THE "TRUSTED ADVERTISEMENTS" FEATURE ALSO OVERLAYS SEARCH RESULTS ADVERTISEMENTS WITH ADVERTISEMENTS FROM A TRUSTED SOURCE IN THE FORM OF AN OVERLAY WINDOW. THIS WINDOW IS IDENTIFIED BY DISCLOSURE OF AN "AT-M Ad" ON THE TOP LEFT OR RIGHT SECTION OF THE WINDOW. TO VIEW THE OTHER ADVERTISEMENTS UNDERNEATH THE TRUSTED ADVERTISEMENTS OVERLAY WINDOW AND CLOSE THE WINDOW, CLICK THE "See Non AT-M Ad" LINK PRESENT ON THE OVERLAY WINDOW.

IF YOU ELECT TO RECEIVE "TRUSTED ADVERTISEMENTS" WITH THE PRODUCT, YOU ARE GIVING EXPRESS PERMISSION TO ADTRUSTMEDIA TO SEND ADVERTISEMENTS TO YOU SOLEY FROM ADTRUSTMEDIA AND ITS AFFILIATES. THE ADVERTISEMENTS ARE DELIVERED TO YOU USING GEOLOCATION DATA OF YOUR COMPUTER. IF YOU DO NOT WISH TO RECEIVE ADVERTISEMENTS SOLELY FROM ADTRUSTMEDIA AND/OR ITS AFFILIATES, DO NOT SELECT THE "TRUSTED ADVERTISEMENTS" OPTION.

AFTER USING THE "TRUSTED ADVERTISEMENTS" OPTION, IF YOU WISH TO TURN OFF THE "TRUSTED ADVERTISEMENTS" FEATURE, TAKE THE FOLLOWING STEPS:

- a. When an advertisement is displayed, there is a disclosure at the bottom right of the advertisement indicated by "AT-M Ad" and an icon.
- b. Click on the icon to bring up a menu with the option "Ad preferences."
- c. Click on Ad preferences and it opens a page to select either the "Block all ads" or "Only allow Trusted Ads to be shown" functionality.
- d. Click on "Block all ads."

# TO UNINSTALL THE PrivDog PRODUCT, TAKE THE FOLLOWING STEPS:

- a. Go to "Add or Remove" on your operating system.
- b. Select or highlight the PrivDog program, then click "Remove."

# 5. Access To and Accuracy Of Your Information

## For End Users

No information of end users is collected.

## For Advertisers/Publishers/ User Owners

We ask that you update your information as and when it changes so any information used to serve you remains as accurate as possible.

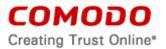

# 6. Keeping Your Information Secure

To prevent unauthorized access and disclosure, to maintain data accuracy, and to ensure the appropriate use of your information, AdTrustMedia, LLC utilizes industry standard physical, technical and administrative procedures to safeguard any personal information we may collect.

# 7. Changes To This Policy

If and when there are future changes to our Privacy Policy, in response we will post them at www.adtrustmedia.com and www.privdog.com.

# **8. Contacting Us**

Please email us with any questions, concerns, opinions, or suggestions at in-fo@adtrustmedia.com, or alternately you can write to us at the following address:

AdTrustMedia, LLC 41 Watchung Avenue Unit #330 Montclair, NJ 07042